**Quality Council of India** 

# NABET

# Lean Manufacturing Scheme

# **USER MANUAL**

Developed By: AKAL INFORMATION SYSTEMS LTD.

## **INTRODUCTION**

NABET Online Application for lean Manufacturing Scheme is to process consultant application.Consultant has to work on below mentioned four modules:

Module A: Register and Login on NABET software.
Module B: Fill and View Online Application form (EC1) for the empanelment as Lean Manufacturing Consultant.
Module C: Fill and View Online Application form (EC2) for the empanelment as Lean Manufacturing Consultant.
Module D: Fill and View Diagnostic Study Report.
Module E: Fill and View Milestone Based Implementation Plan.

Module F: Upload and View Videos.

## **PROCESS DESCRIPTION**

After Submitting the Application by the consultants. It is accepted by the Secretariat Member and Cluster will be assigned to the consultants.

Once Secretariat Member accepts the application, Add and Edit permission will be removed from the consultant's login.

If consultant wants to edit application after acceptance than he/she has to manually request to the Secretariat Member.

#### Module A:

Consists of two steps as follows:

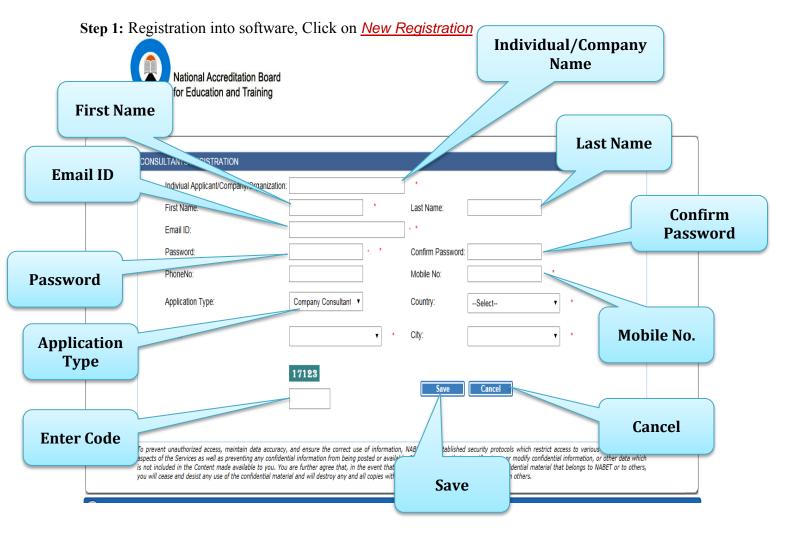

Step 2: Login into software, Use Email ID as Login ID.

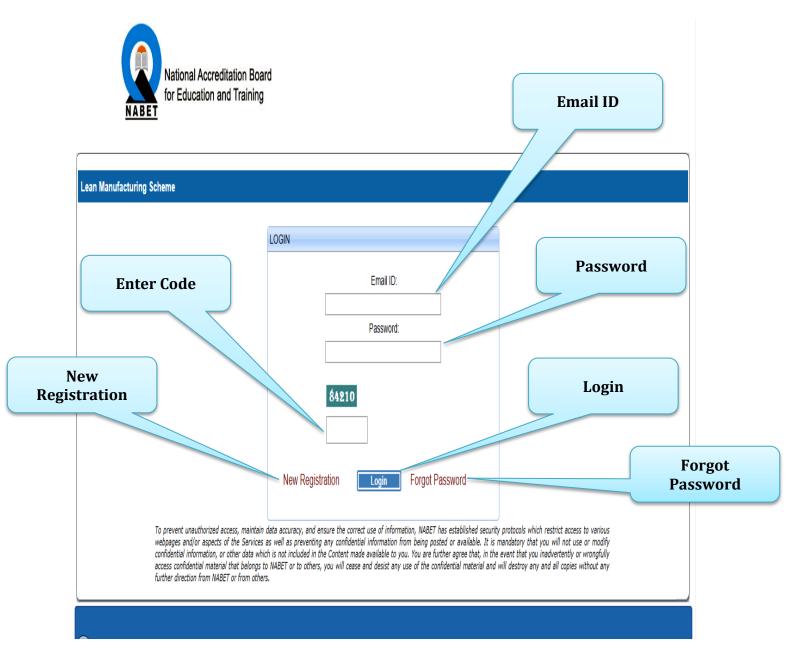

4

#### Module B:

Consists of two steps as follows:

Step 1: Fill online Application form for the empanelment as lean consultant, Click on <u>Add EC1 Application</u>

this form consultant has to make entries in four f

In this form consultant has to make entries in four following tabs:

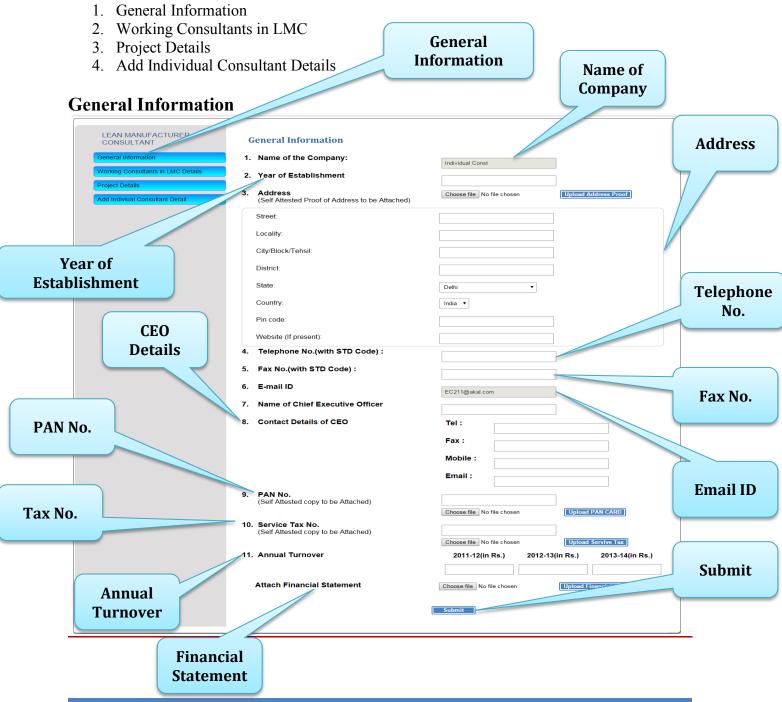

Developed By: AKAL INFORMATION SYSTEMS LTD.

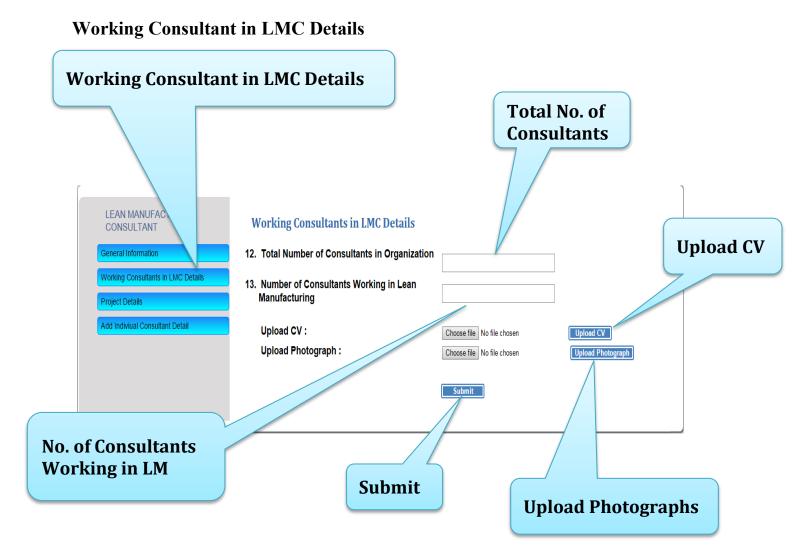

#### Developed By: AKAL INFORMATION SYSTEMS LTD.

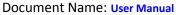

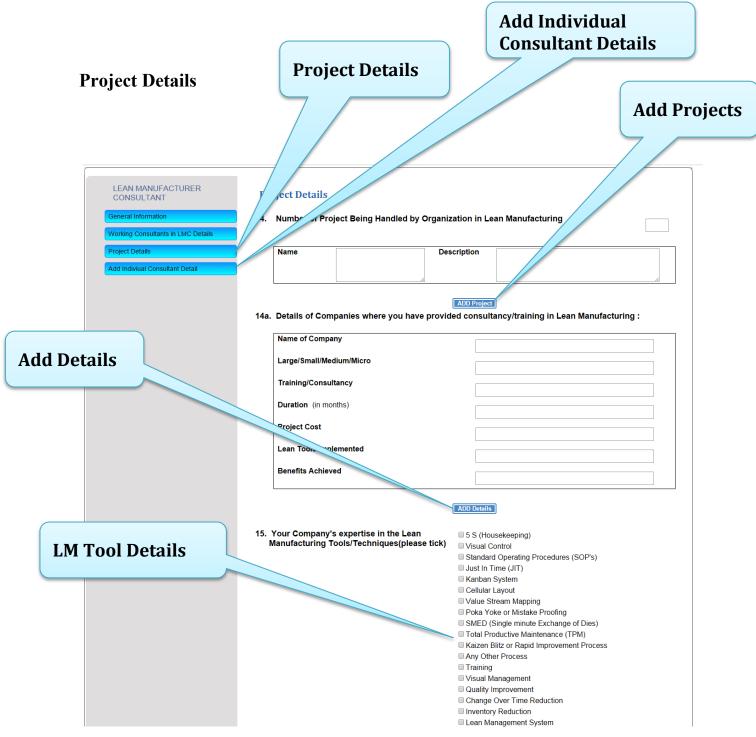

|             | Name Type of Assignment                                                                                                    |            |
|-------------|----------------------------------------------------------------------------------------------------|------------|
| Add Details | ADD Details                                                                                                    | /          |
|             | 19. Please provide details of Benefits/Results after implementation of Lean Manufacturing i two/three projects you have handled. | in case of |
|             | a) Productivity Increase                                                                                                    |            |
|             | b) Increase in space utilization                                                                                                 |            |
|             | c) Cycle Time Reduction                                                                                                    |            |
|             | d) Reduction In Inventory                                                                                                    |            |
|             | e) Involvement in machine                                                                                                    |            |
|             | f) Reduction in Defects                                                                                                    |            |
|             | g) Others (specify)                                                                                                    |            |
|             |                                                                                                    |            |
|             | 20. Have your company taken up any project in a<br>○ Yes ● No<br>cluster of micro and small medium enterprises                   |            |
| Submit      | 21. Are you aware of any cluster where there is<br>potential of application of Lean Manufacturing<br>○ Yes ○ No                  |            |
|             | 22. Name the Agency you are duly registered or certified by                                                                      |            |
|             | 23. Name of the Society,Council,Institution,Org.<br>etc you are associated with                                                  |            |
|             | 24. Note the project you are currently engaged with                                                                              |            |
|             | 25. Any other Information you would like to Ves No                                                                               | //         |

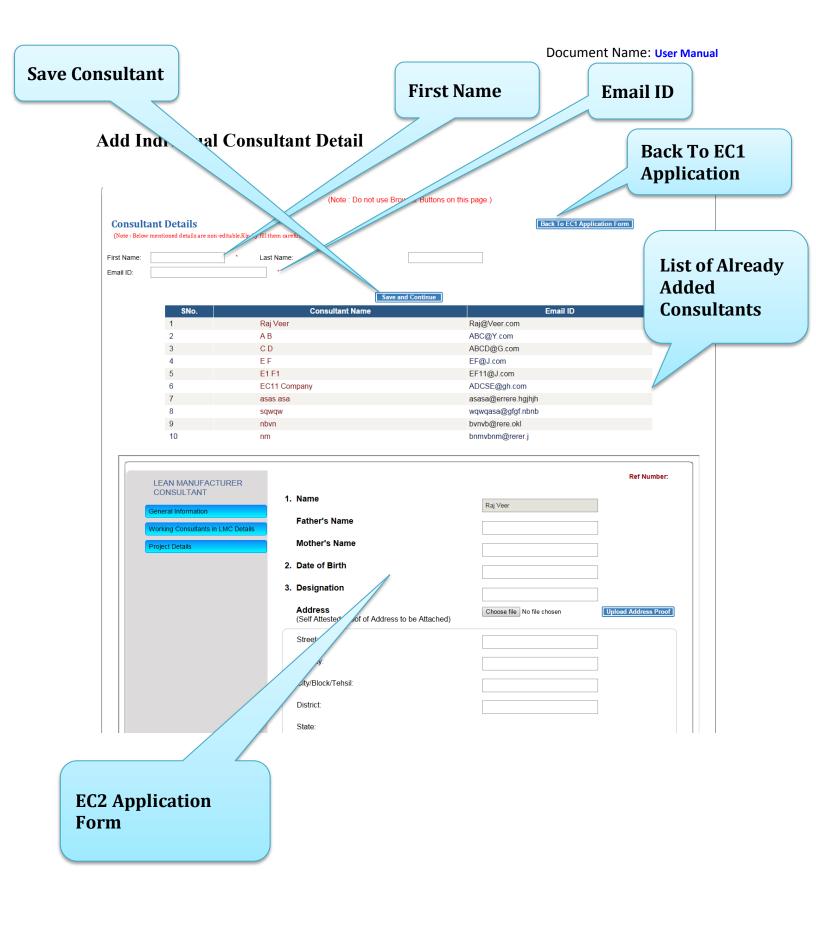

|                         | Telephone No.(with STD Code)                           |                                                            |
|-------------------------|--------------------------------------------------------|------------------------------------------------------------|
|                         | Fax No.(with STD Code)                                 |                                                            |
|                         | E-mail ID                                              | Raj@Veer.com                                               |
| 4.                      | PAN No.<br>(Self Attested copy to be Attached)         |                                                            |
|                         |                                                        | Choose file No file chosen                                 |
| 5.                      | Service Tax No.<br>(Self Attested copy to be Attached) |                                                            |
|                         |                                                        | Choose file No file chosen Upload Servive Tax              |
| 6.                      | Educational Qualification (Starting from recent        | t one,in Chronological order)                              |
|                         | Period Board/University Qualificati                    | Educational/Institution                                    |
| [                       | Select V Select V                                      |                                                            |
|                         | ADD Q                                                  | Lalification Choose file No file chosen Upload Certificate |
|                         | S                                                      | ubmit                                                      |
|                         |                                                        |                                                            |
| EC2 Application<br>Form |                                                        |                                                            |

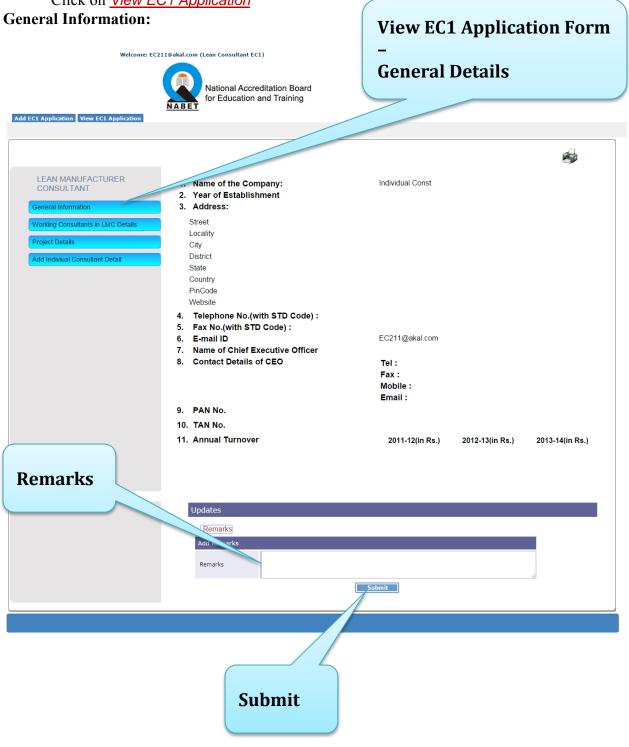

Step 2: View online Application form filled for the empanelment as lean consultant, Click on <u>View EC1 Application</u>

| Working Consultant in                                                                                                    | n LMC :                                                                                                    | View EC1 Application Form |
|----------------------------------------------------------------------------------------------------|----------------------------------------------------------------------------------------------------|---------------------------|
| Add EC1 Application View EC1 Application                                                                                                    | National Accreditation Board for Education and Training                                                                                              | Working Consultants in LM |
| LEAN MANUFACTURER<br>CONSULTANT<br>General Information<br>Working Consultants in LMC Details<br>Project Details<br>Add Indiviual Consultant Detail | 12. Total Number consultants in Organization<br>13. Number of Consultants Working in Lean<br>Manufacturing<br>Attached CV/Photographs of Consultants | *                         |
|                                                                                                    | Updates<br>Remarks<br>Add Remarks<br>Remarks<br>Submit                                                                                               |                           |
| Remarks                                                                                                    |                                                                                                    |                           |
|                                                                                                    | Submit                                                                                                    |                           |

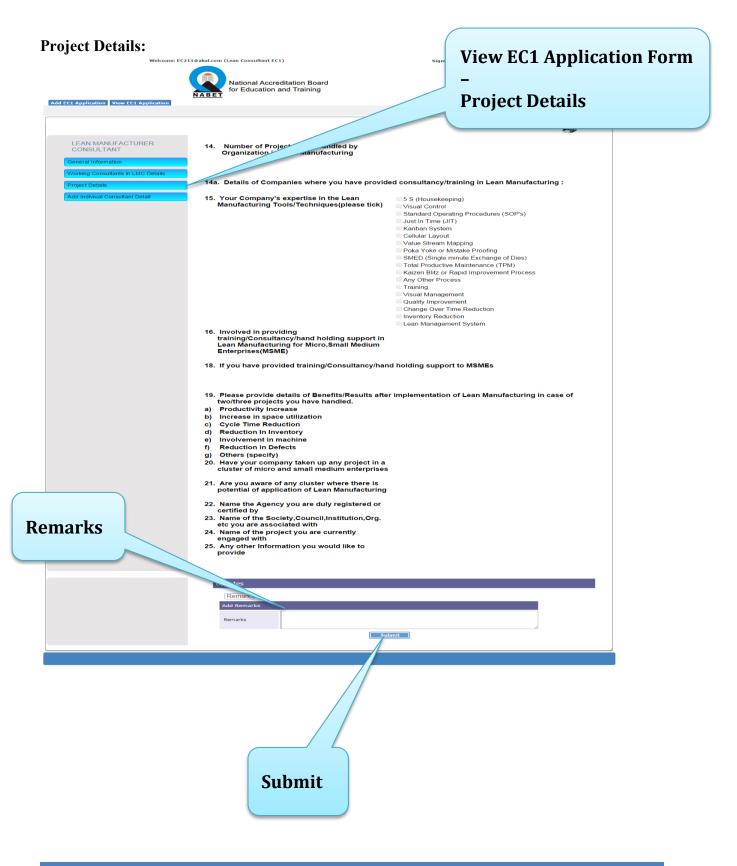

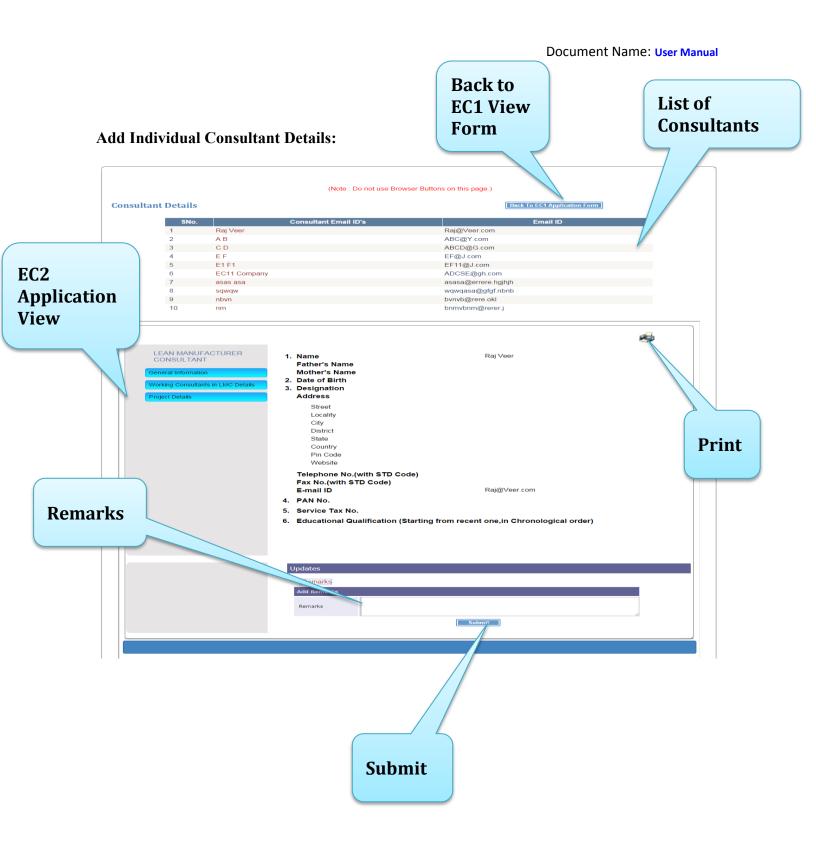

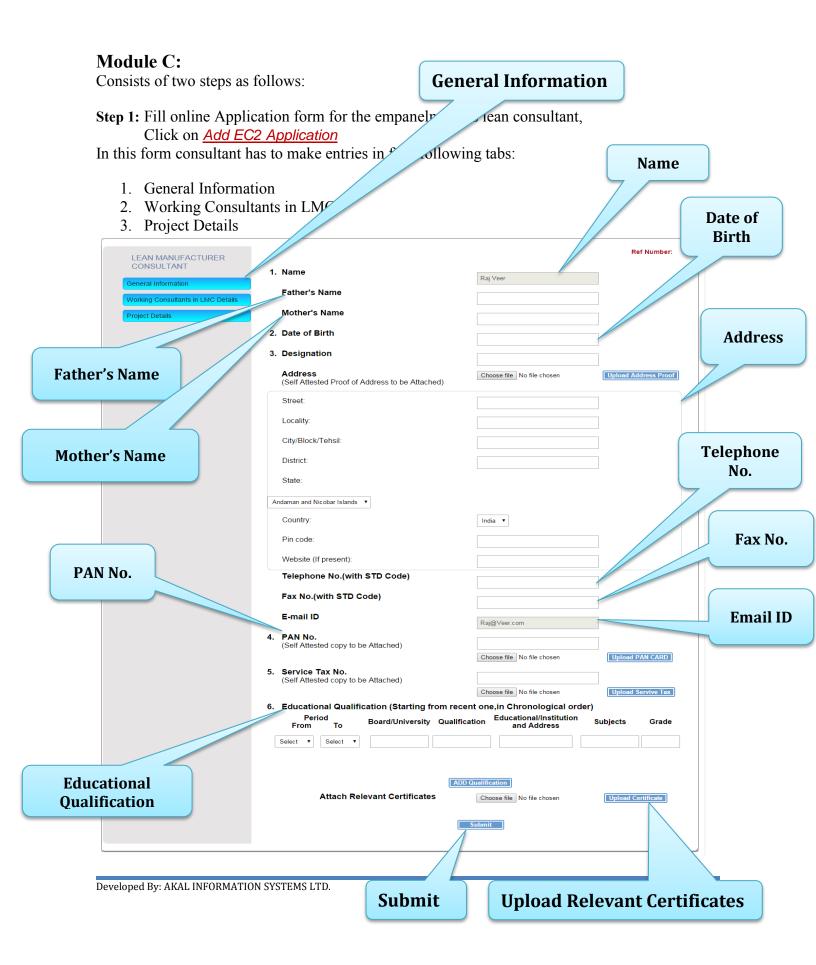

| Professional Bodies  Membership Grade Membership No. Valid Tili  Sub Details  ADD Details  Sub Details  ADD Details  ADD   |                      | Working Consultant in L                           | MC Details  |
|----------------------------------------------------------------------------------------------------|----------------------|---------------------------------------------------|-------------|
| Professional Bodies     Professional Bodies                                                                                                    | Working Consultan    | s in LMC                                          |             |
| Working Consustant in Luke Calast         Interpret Conducted/Organized by Name         Conducted/Organized by Address         Date From         Date From         Date To         Result         Result         Professional Bodies         Details         Experience         Professional Bodies         Details         Experience         Professional Bodies         Detaring         Organization Addrese         Organization Addrese         Department         Department         Destignation         Reinfrent         Destignation                                                                                                    | CONSULTANT           | Registered/Recognized Training Courses Attended - | Ref Number: |
| Propert Details       Conducted/Organized by Address         Add Training Details       Date From         Add Training Details       Conducted/Organized by Address         Professional Bodies       Conducted/Organized by Address         Professional Bodies       Professional Bodies         Period (in months)       Constraint         Organization Address       Experiment         Department       Department         Designation       Relifies                                                                                                    |                      |                                                   |             |
| Add Training Details  Add Training Details  Professional Bodies  Professional Bodies Professional Bodies Professional Bodies |                      | Conducted/Organized by Name                       |             |
| Add Training Details Professional Bodies Professional Bodies Profe |                      | Conducted/Organized by Address                    |             |
| Add Training Details Result Result Re |                      | Date From                                         |             |
| Add Training Details  Add Training Details  I details  Professional Bodies  Professional Bodies Professional Bodies Professional Bodies Professional Bodi |                      | Date To                                           |             |
| 8. Membership of Professional Bodies :   Professional Body Address   Membership Grade   Membership No.   Valid Till     Auto breads     9. Experience   Period (in months)   Organization Name   Organization Address   Department Designation Relef Responsibilities                                                                                                    | Add Training Details | Result                                            |             |
| 8. Membership of Professional Bodies :         Professional Bodies         Membership Grade         Membership No.         Valid Till         S. Experience         Period (in months)         Organization Name         Organization Address         Department         Designation         RoleResponsibilities                                                                                                    |                      |                                                   |             |
| 8. Membership of Professional Bodies :         Professional Bodies         Membership Grade         Membership No.         Valid Till         Statistic         Professional Bodies         Organization Name         Organization Name         Organization Address         Department         Designation         RoleResponsibilities                                                                                                    |                      |                                                   |             |
| Professional Bodies<br>Details  Professional Bodies Details  Professional Bodies Details  Professional Bodies  Period (in months)  Organization Name  Organization Address  Department Designation Role/Responsibilities                                                                                                    |                      | 8. Membership of Professional Bodies :            |             |
| Professional Bodies<br>Details  AutoDemin                                                                                                    |                      | Professional Body Name                            |             |
| Professional Bodies   Valid Tili     ADD Demis     ADD Demis     Organization Name   Organization Address     Department   Designation   Role/Responsibilities                                                                                                    |                      | Professional Body Address                         |             |
| Professional Bodies   Valid Tili     ADD Demis     ADD Demis     Organization Name   Organization Address     Department   Designation   Role/Responsibilities                                                                                                    |                      | Membership Grade                                  |             |
| Professional Bodies         Valid Till         ADD Detents         9. Experience         Period (in months)         Organization Name         Organization Address         Department         Designation         Role/Responsibilities                                                                                                    |                      |                                                   |             |
| Details          Image: Constraint of the second second s                       |                      |                                                   |             |
| ADD Details      S. Experience     Period (in months)     Organization Name     Organization Address     Department     Designation     Role/Responsibilities                                                                                                    |                      |                                                   |             |
| Period (in months)                                                                                                    | Details              | ADD Details                                       |             |
| Period (in months)                                                                                                    |                      | 9. Experience                                     |             |
| Organization Address Department Designation Role/Responsibilities                                                                                                    |                      |                                                   |             |
| Organization Address Department Designation Role/Responsibilities                                                                                                    |                      | Organization Name                                 | Exner       |
| Designation Role/Responsibilities                                                                                                    |                      | Organization Address                              |             |
| Designation Role/Responsibilities                                                                                                    |                      |                                                   |             |
| Role/Responsibilities                                                                                                    |                      | Department                                        |             |
| ADD Organization Detail                                                                                                    |                      |                                                   |             |
|                                                                                                    |                      | ADD Organization Detail ]                         |             |

|                                                        | Project Details                                                                            | Add Training                                                                                          |
|--------------------------------------------------------|--------------------------------------------------------------------------------------------|----------------------------------------------------------------------------------------------------|
|                                                        | 7                                                                                          |                                                                                                    |
| <b>Project Details</b>                                 |                                                                                            |                                                                                                    |
| LEAN MANUFACTURER<br>CONSULTANT                        | 10. Training Received (please mention specifical                                           | Ref Number:                                                                                           |
| General Information Working Consultants in LMC Details | Name Descripti                                                                             |                                                                                                    |
| Project Details                                        |                                                                                            |                                                                                                    |
|                                                        | ADD T                                                                                      |                                                                                                    |
|                                                        | 11 Total Experience (in years)<br>12. Experience of Lean Manufacturing (in years)          | Experience in<br>LM                                                                                   |
| Total                                                  | 12a. Your Company's expertise in the Lean                                                  |                                                                                                    |
| Experience                                             | Manufacturing Tools/Techniques(please tick)                                                | 5 S (Housekeeping)     Visual Control     Standard Constraints Presedures (SOPIn)                     |
|                                                        |                                                                                            | Standard Operating Procedures (SOP's) Just In Time (JIT) Kerker Overteen                              |
|                                                        |                                                                                            | Kanban System Cellular Layout                                                                         |
|                                                        |                                                                                            | <ul> <li>Value Stream Mapping</li> <li>Poka Yoke or Mistake Proofing</li> </ul>                       |
| Expertise in                                           |                                                                                            | <ul> <li>SMED (Single minute Exchange of Dies)</li> <li>Total Productive Maintenance (TPM)</li> </ul> |
| LM Tools                                               |                                                                                            | Kaizen Blitz or Rapid Improvement Process     Any Other Process                                       |
|                                                        |                                                                                            | Training                                                                                              |
|                                                        |                                                                                            | Visual Management     Quality Improvement                                                             |
|                                                        |                                                                                            | Change Over Time Reduction Inventory Reduction                                                        |
|                                                        | 12b. Details of Companies where you have provide                                           | Lean Management System consultancy/training in Lean Manufacturing                                     |
|                                                        | :                                                                                          |                                                                                                    |
| Add Details                                            | Name of Company                                                                            |                                                                                                    |
|                                                        | Large/Small/Medium/Micro                                                                   |                                                                                                    |
|                                                        | Training/Consultancy                                                                       |                                                                                                    |
|                                                        | vration (in months)                                                                        |                                                                                                    |
|                                                        |                                                                                            |                                                                                                    |
|                                                        | Project t                                                                                  |                                                                                                    |
|                                                        | Lean Tools Imple                                                                           |                                                                                                    |
|                                                        | Benefits Achieved                                                                          |                                                                                                    |
|                                                        |                                                                                            |                                                                                                    |
|                                                        | ADD I                                                                                      | Details                                                                                               |
|                                                        | <ol> <li>Involved in providing<br/>training/Consultancy/hand holding support in</li> </ol> | ⊙Yes ⊛No                                                                                              |
| Add Details                                            | Lean Manufacturing for Micro,Small Medium<br>Enterprises(MSME)                             |                                                                                                    |
|                                                        | 15. If you have provided training/Consultancy/hand                                         | d holding support to MSMEs                                                                            |
|                                                        | Details                                                                                    |                                                                                                    |
|                                                        |                                                                                            |                                                                                                    |
|                                                        |                                                                                            |                                                                                                    |
|                                                        | ADD De                                                                                     |                                                                                                    |

|                                          | <ul> <li>16. Please provide details of Benefits/Results after implementation of Lean Manufacturing in case of two/three projects you have handled.</li> <li>a) Productivity Increase</li> </ul> |                        |
|------------------------------------------|----------------------------------------------------------------------------------------------------|------------------------|
| Devision (Describe a free                | b) Increase in space utilization Cycle Time Reduction                                                                                                    |                        |
| Benefits/Results after<br>Implementation | Reduction In Inventory                                                                                                    |                        |
|                                          | e) Involvement in machine                                                                                                    | Name of                |
|                                          | f) Reduction in Defects                                                                                                    | Agency                 |
|                                          | g) Others (specify)                                                                                                    | 7 /                    |
| Name of<br>Society                       | 17. Have your company taken up any project in a<br>or Yes ● No<br>cluster of micro and small medium enterprises                                                                                 |                        |
|                                          | 18. Are you aware of any cluster where there is potential of application of Lean Manufacturing ○ Yes ◎ No                                                                                       |                        |
| Name of<br>Current                       | 19. Name the Agency you are duly registered or certified by                                                                                                    |                        |
| project                                  |                                                                                                    | Any Other<br>formation |
|                                          | 21. Name of the project you are currently<br>engaged with                                                                                                    |                        |
|                                          | 22. Any other Information you would like to provide ○ Yes ● No                                                                                                    |                        |
|                                          | Submit                                                                                                    |                        |
|                                          | Submit                                                                                                    |                        |

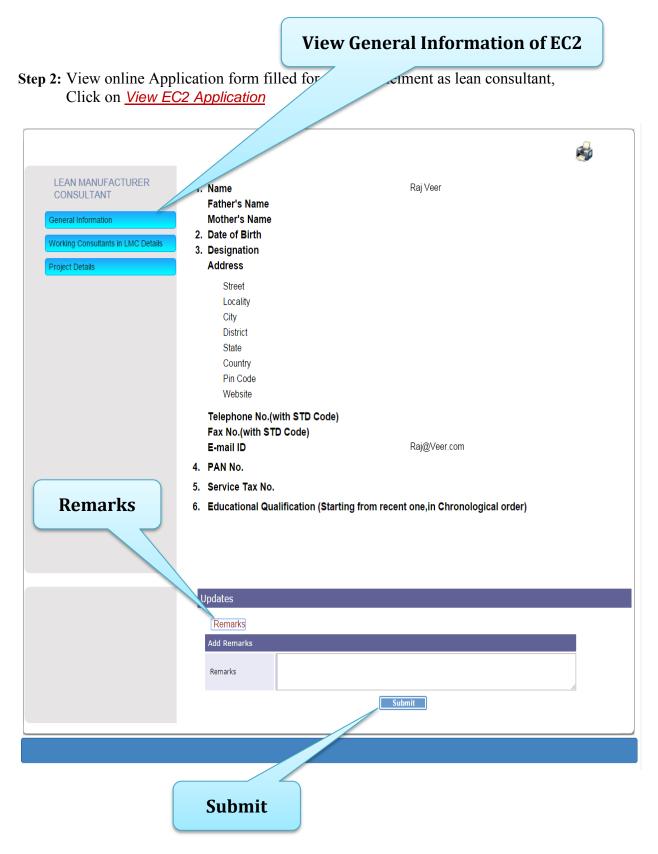

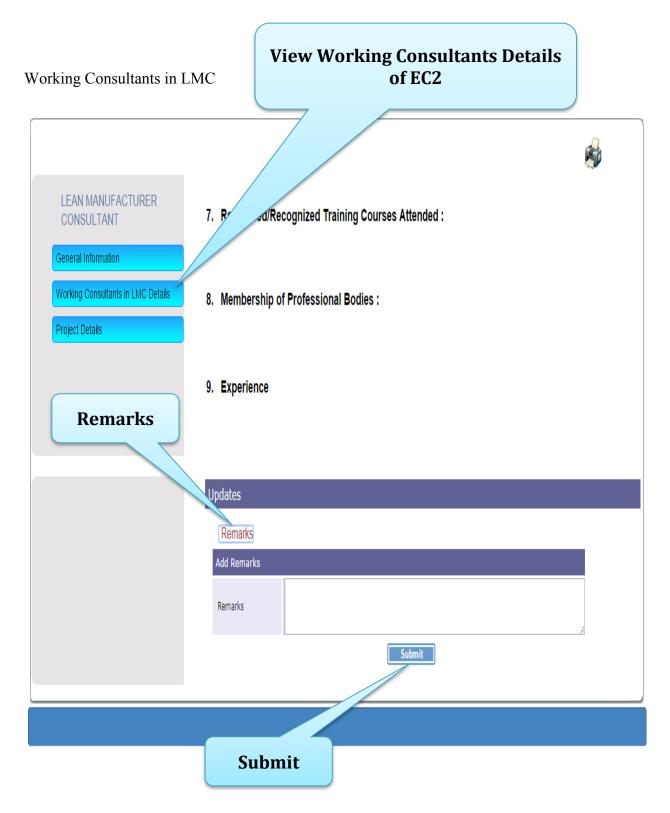

|                                                        | Vie Project                                                                                                    | Details of EC2                                                                                                    |
|--------------------------------------------------------|----------------------------------------------------------------------------------------------------|----------------------------------------------------------------------------------------------------|
| ect Details                                            |                                                                                                    |                                                                                                    |
|                                                        |                                                                                                    |                                                                                                    |
| LEAN MANUFACTURER<br>CONSULTANT<br>General Information | 10. T received (please mention specifical)                                                                                                    | y any training received in Lean Manufacturing)                                                                                                    |
| Working Consultants in LMC Details                     | 11. Total Experience (in years)                                                                                                    |                                                                                                    |
| Project Details                                        | 12. Experience of Lean Manufacturing (in years)                                                                                                    |                                                                                                    |
|                                                        | 12a. Your Company's expertise in the Lean                                                                                                    | 5 S (Housekeeping)                                                                                                    |
|                                                        | Manufacturing Tools/Techniques(please tick)                                                                                                    | Visual Control<br>Standard Operating Procedures (SOP's)<br>Just In Time (JIT)<br>Kanban System<br>Cellular Layout<br>Value Stream Mapping<br>Poka Yoke or Mistake Proofing<br>SMED (Single minute Exchange of Dies)<br>Total Productive Maintenance (TPM)<br>Kaizen Blitz or Rapid Improvement Process<br>Any Other Process<br>Training<br>Visual Management<br>Quality Improvement |
|                                                        |                                                                                                    | Change Over Time Reduction                                                                                                    |
|                                                        |                                                                                                    | Lean Management System                                                                                                    |
|                                                        | 12b. Details of Companies where you have provide<br>:                                                                                                    | ed consultancy/training in Lean Manufacturing                                                                                                    |
|                                                        | 13. Involved in providing<br>training/Consultancy/hand holding support in<br>Lean Manufacturing for Micro,Small Medium<br>Enterprises(MSME)                                                                                                    | Νο                                                                                                    |
|                                                        | 15. If you have provided training/Consultancy/hand                                                                                                    | d holding support to MSMEs                                                                                                    |
|                                                        | <ul> <li>16. Please provide details of Benefits/Results after<br/>Manufacturing in case of two/three projects you</li> <li>a) Productivity Increase</li> <li>b) Increase in space utilization</li> <li>c) Cycle Time Reduction</li> <li>d) Reduction In Inventory</li> <li>e) Involvement in machine</li> <li>f) Reduction in Defects</li> <li>g) Others (specify)</li> </ul> |                                                                                                    |
|                                                        |                                                                                                    | No                                                                                                    |
|                                                        | cluster of micro and small medium enterprises<br>18. Are you aware of any cluster where there is<br>potential of application of Lean Manufacturing                                                                                                    | No                                                                                                    |
| Remarks                                                | <ol> <li>Name the Agency you are duly registered or<br/>certified by</li> </ol>                                                                                                    |                                                                                                    |
|                                                        | 20. Name of the Society,Council,Institution,Org.<br>etc you are associated with                                                                                                    |                                                                                                    |
|                                                        | 21. Name of the project you are currently engaged with                                                                                                    |                                                                                                    |
|                                                        | lodates                                                                                                    |                                                                                                    |
|                                                        | Remarks                                                                                                    |                                                                                                    |
|                                                        | Add Remarks                                                                                                    |                                                                                                    |
|                                                        | Remarks                                                                                                    |                                                                                                    |
|                                                        | Submit                                                                                                    |                                                                                                    |
|                                                        |                                                                                                    |                                                                                                    |

#### Module D:

Consists of two steps as follows:

#### Step 1: Fill Diagnostic Study Report for the empanelled Cluster, Click on <u>Lean Diagnostic Study Report</u>

| NABET for Edu                                                                        | ant EC1)<br>Accreditation Board<br>ation and Training<br>Study Report Mile Ione Based Implementation P |                                                                 | Sh | ignOut | Change Password |
|--------------------------------------------------------------------------------------|----------------------------------------------------------------------------------------------------|-----------------------------------------------------------------|----|--------|-----------------|
| Add EC1 Application   Lean Diagnostic                                                | Study Report Mile tone Based Implementation P                                                          |                                                                 |    |        |                 |
| NABET for Edu                                                                        | ant EC1)<br>Accreditation Board<br>ation and Training<br>Study Report Milestone Based Implementation P | łan Videos View EC1 Application                                 | si | ignOut | Change Password |
| Add LDSR View LDSR                                                                   |                                                                                                    |                                                                 |    |        |                 |
| Search Cluster for Diag<br>SPV/DPG/Subgroup Name :<br>Cluster Name :<br>State Name : | Select                                                                                                 | Cluster Category Name :<br>Cluster Location :<br>Search Cluster |    |        |                 |

#### Select the cluster and Unit to fill the DSR.

| Welcome: EC11@akal.com (Lean Consultant EC1)     |                                                     |                      | SignOut   Change Passw           |
|--------------------------------------------------|-----------------------------------------------------|----------------------|----------------------------------|
| National Accreditation for Education and T       |                                                     |                      |                                  |
| Add EC1 Application Lean Diagnostic Study Report | Milestone Based Implementation Plan Videos          | View EC1 Application |                                  |
| Add LDSR View LDSR                               |                                                     |                      |                                  |
| Select Unit and Create Diagnostic                | Study Report                                        |                      | <br>Search Cluster to Create DSR |
| SPV/DPG/Subgroup Name:                           | Lumax Tier-1 LMCS Cluster -1                        |                      |                                  |
| Cluster Category:                                | Automobile                                          |                      |                                  |
| Cluster Name:                                    | Lumax Tier-1 LMCS Cluster -1                        |                      |                                  |
| Cluster State:                                   | Haryana                                             |                      |                                  |
| Cluster Location:                                | Faridabad                                           |                      |                                  |
| Select Unit :                                    | Select                                              | _                    |                                  |
|                                                  | M/S COSMOS Fibre Glass Ltd te L<br>M/C Supra Spring | DSR                  | <br>                             |

After the selection of the Unit start filling DSR:

| National Accreditation                                                                                           |                                                                                                    |                                                                                                    |                    |                                                           |
|----------------------------------------------------------------------------------------------------|----------------------------------------------------------------------------------------------------|----------------------------------------------------------------------------------------------------|--------------------|-----------------------------------------------------------|
| for Education and Tra                                                                                            |                                                                                                    | deos View EC1 Application                                                                                              |                    |                                                           |
| dd LDSR View LDSR                                                                                                |                                                                                                    |                                                                                                    |                    |                                                           |
| DIAGNOSTIC STUDY REPORT<br>Company Information<br>Company Organization Structure<br>Pilot Value Stream Selection | SPV/DPG/Subgroup Name:<br>Cluster Category:<br>Cluster Name:<br>Cluster State:<br>Cluster Location:<br>Unit Name : | Lumax Tier-1 LMCS Cluste<br>Automobile<br>Lumax Tier-1 LMCS Cluste<br>Haryana<br>Faridabad<br>M/S COSMOS Fibre Glass I | r -1               | Change Unit                                               |
| Value Stream Benchmark                                                                                           | Company Information                                                                                                |                                                                                                    |                    |                                                           |
| Value Stream Waste Summary Benchmark Benchmark Parameter Values                                                  | Address :                                                                                                    | 60,DLF Industrial Area, Phae-I,<br>121003. /Faridabab,<br>Faridabab,<br>Faridabab,<br>Haryana,1.                       |                    |                                                           |
| LM Tool wise Status                                                                                              | Lean Consultant                                                                                                    | Lian Vaiphei                                                                                                    | Phone :<br>Email : | 919654679155<br>EC11@akal.com                             |
|                                                                                                    | Main Products :                                                                                                    |                                                                                                    |                    |                                                           |
|                                                                                                    | Manufacturing Process :                                                                                            |                                                                                                    |                    |                                                           |
|                                                                                                    | Year of Establishment :                                                                                            |                                                                                                    | Proprie            | torship 🔍 Pvt. Ltd. 🔍 Ltd. Co.                            |
|                                                                                                    | CEO                                                                                                    |                                                                                                    | Phone :<br>Email : |                                                           |
|                                                                                                    | Lean Coordinator                                                                                                   |                                                                                                    | Phone :<br>Email : |                                                           |
|                                                                                                    | Investment :                                                                                                    |                                                                                                    | ● Micro ● Small ●  | Medium                                                    |
|                                                                                                    | Annual Turnover                                                                                                    | 2013-14 :                                                                                                    | 2012-13:           | 2011-12 :                                                 |
|                                                                                                    | Employee Strength<br>Men<br>Women                                                                                  | Graduate Engineer                                                                                                    | Diploma ITI        | Operators Total                                           |
|                                                                                                    | Certifications :                                                                                                   | Choose file No file chosen                                                                                             |                    | Upload Certificate                                        |
|                                                                                                    | Delete<br>★ DSR_31_3185878                                                                                         | File Name<br>94624674580292_Penguins                                                                                   |                    | File Type         File Size           .jpg         777835 |
|                                                                                                    |                                                                                                    | Save/Update Company                                                                                                    | y Information      |                                                           |
|                                                                                                    |                                                                                                    |                                                                                                    |                    |                                                           |

Here consultant will fill the DSR of the Unit and finally submit the report by checking the checkbox in the last tab and clicking on the submit button:

| d EC1 Application Lean Diagnostic Study Report | Milestone Bas | ed Implementation Plan Vio                   | leos View EC1 Applic     | cation                     |               |  |
|------------------------------------------------|---------------|----------------------------------------------|--------------------------|----------------------------|---------------|--|
| d LDSR View LDSR                               |               |                                              |                          |                            |               |  |
| DIAGNOSTIC STUDY REPORT                        | Loan          | lanufacturing Tool Wise Statu                | 10                       |                            |               |  |
| Company Information                            | Leann         | anulacturing roor wise statt                 | 19                       |                            |               |  |
| Company Organization Structure                 | SNo.          | LM Tool                                      | Current Status (0<br>10) | )-                         |               |  |
| Pilot Value Stream Selection                   | 1             | 5 S (Housekeeping)                           |                          | Choose file No file chosen | Upload/Submit |  |
| Value Stream Benchmark                         | 2             | Visual Control                               |                          | Choose file No file chosen | Upload/Submit |  |
| Value Stream Waste Summary Benchmark           | 3             | Standard Operating<br>Procedures (SOP's)     |                          | Choose file No file chosen | Upload/Submit |  |
| Benchmark Parameter Values                     | 4             | Just In Time (JIT)                           |                          | Choose file No file chosen | Upload/Submit |  |
| LM Tool wise Status                            | 5             | Kanban System                                |                          | Choose file No file chosen | Upload/Submit |  |
|                                                | 6             | Cellular Layout                              |                          | Choose file No file chosen | Upload/Submit |  |
|                                                | 7             | Value Stream Mapping                         |                          | Choose file No file chosen | Upload/Submit |  |
|                                                | 8             | Poka Yoke or Mistake<br>Proofing             |                          | Choose file No file chosen | Upload/Submit |  |
|                                                | 9             | SMED (Single minute<br>Exchange of Dies)     |                          | Choose file No file chosen | Upload/Submit |  |
|                                                | 10            | Total Productive<br>Maintenance (TPM)        |                          | Choose file No file chosen | Upload/Submit |  |
|                                                | 11            | Kaizen Blitz or Rapid<br>Improvement Process |                          | Choose file No file chosen | Upload/Submit |  |

#### Step 2: View Diagnostic Study Report for the empanelled Cluster, Click on <u>Lean Diagnostic Study Report</u>

|                                         | EC1)<br>ccreditation Board<br>ion and Training |                             | s | SignOut | Change Password |
|-----------------------------------------|------------------------------------------------|-----------------------------|---|---------|-----------------|
|                                         | dy Report Mile tone Based Implementation Plan  | Videos View EC1 Application |   |         |                 |
|                                         |                                                |                             |   |         |                 |
|                                         |                                                |                             |   |         |                 |
|                                         |                                                |                             |   |         |                 |
|                                         |                                                |                             |   |         |                 |
| Welcome: EC1@Test1.com (Lean Consultan  | t EC1)                                         |                             | 5 | SignOut | Change Password |
|                                         | ccreditation Board<br>tion and Training        |                             |   |         |                 |
| Add EC1 Application Lass Diagnostic Stu | idy Report Milestone Based Implementation Plan | Videos View EC1 Application |   |         |                 |
| Add LDSR View LDSR                      |                                                |                             |   |         |                 |
| Search Cluster for Diagno               | ostic Study Report                             |                             |   |         |                 |
| SPV/DPG/Subgroup Name :                 |                                                | Cluster Category Name :     |   |         |                 |
| Cluster Name :                          |                                                | Cluster Location :          |   |         |                 |
| State Name :                            | Select •                                       |                             |   |         |                 |
|                                         |                                                | Search Cluster              |   |         |                 |
|                                         |                                                |                             |   |         |                 |
| 1                                       |                                                |                             |   |         | I               |

#### Select Unit and View DSR:

| Welcome: EC11@akal.com (Lean Consultant EC1) |                                                        |                   | SignOut   Change Password    |
|----------------------------------------------|--------------------------------------------------------|-------------------|------------------------------|
| National Accre<br>for Education a            |                                                        |                   |                              |
| Add EC1 Application Lean Diagnostic Study    | Report Milestone Based Implementation Plan Videos Vi   | w EC1 Application |                              |
| Add LDSR View LDSR                           |                                                        |                   |                              |
| Select Unit and Create Diagn                 | ostic Study Report                                     |                   |                              |
| Select onit and of cate Diagn                | stie study hepoile                                     |                   | Search Cluster to Create DSR |
| SPV/DPG/Subgroup Name:                       | Lumax Tier-1 LMCS Cluster -1                           |                   |                              |
| Cluster Category:                            | Automobile                                             |                   |                              |
| Cluster Name:                                | Lumax Tier-1 LMCS Cluster -1                           |                   |                              |
| Cluster State:                               | Haryana                                                |                   |                              |
| Cluster Location:                            | Faridabad                                              |                   |                              |
| Select Unit :                                | Select                                                 |                   |                              |
|                                              | Gelect                                                 |                   |                              |
|                                              | M/S COSMOS Fibre Glass Ltd te DSP<br>M/S Surger Spring |                   |                              |

#### View DSR:

|                                                                    | for Education and Translation Lean Diagnostic Study Report                                                                                                    |                                                                                  |                          |                                                                                          |                    |                    |                     |         |              |
|--------------------------------------------------------------------|----------------------------------------------------------------------------------------------------|----------------------------------------------------------------------------------|--------------------------|------------------------------------------------------------------------------------------|--------------------|--------------------|---------------------|---------|--------------|
|                                                                    | ation Lean Diagnostic Study Report                                                                                                    | Milestone Based In                                                               | mplementat               | ion Plan Videos View EC                                                                  | 1 Application      |                    |                     |         |              |
|                                                                    |                                                                                                    |                                                                                  |                          |                                                                                          |                    |                    |                     |         | <b>*</b>     |
|                                                                    | Do /eutoman Name:                                                                                                    |                                                                                  |                          | MCS Cluster -1                                                                           |                    |                    |                     |         | Change Unit  |
| Cluster<br>Cluster                                                 | PG/Subgroup Name:<br>Category:                                                                                                    | Autom                                                                            | obile                    | MCS Cluster -1                                                                           |                    |                    |                     |         |              |
| Cluster                                                            | · Name:<br>· State:<br>· Location:                                                                                                    | Haryar<br>Farida                                                                 | ana                      | MCS Cluster -1                                                                           |                    |                    |                     |         |              |
| Cluster<br>Unit Na                                                 | Location:                                                                                                    | Farida<br>M/S CO                                                                 | bad<br>DSMOS F           | ibre Glass Ltd                                                                           |                    |                    |                     |         |              |
| Year :                                                             |                                                                                                    |                                                                                  |                          |                                                                                          |                    |                    |                     |         |              |
| Compan                                                             | y Information                                                                                                    |                                                                                  |                          | ean Diagnostic Study                                                                     | Report             |                    |                     |         |              |
|                                                                    | Lean Cluster<br>Enterprise name :                                                                                                    |                                                                                  | M/S COS                  | MOS Fibre Glass Ltd                                                                      |                    |                    |                     |         |              |
|                                                                    | Address                                                                                                    |                                                                                  | 121003. /I<br>Faridabab  | ier-1 LMCS Cluster -1<br>MOS Fibre Glass Ltd<br>Justrial Area, Phae-L<br>Faridabab,<br>, |                    |                    |                     |         |              |
|                                                                    | Lean Consultant                                                                                                    |                                                                                  | Haryana, 1<br>Lian Vaiph |                                                                                          |                    | Phone :<br>Email : | 9196546<br>EC 11@al | 79155   |              |
|                                                                    | Main Products :                                                                                                    |                                                                                  | -                        |                                                                                          |                    | Email :            | EC 11 @Pal          | cal.com |              |
|                                                                    | Manufacturing Process :<br>Year of Establishment :                                                                                                    |                                                                                  |                          |                                                                                          |                    | Ownership          |                     |         |              |
|                                                                    | CEO                                                                                                    |                                                                                  |                          |                                                                                          | Phone :            |                    |                     |         |              |
|                                                                    |                                                                                                    |                                                                                  | 1                        |                                                                                          | Email :            |                    |                     |         |              |
|                                                                    | Lean Coordinator                                                                                                    |                                                                                  |                          |                                                                                          | Phone :<br>Email : |                    |                     |         |              |
|                                                                    | Investment :                                                                                                    |                                                                                  | 1                        |                                                                                          |                    |                    |                     |         |              |
|                                                                    | Annual Turnover                                                                                                    |                                                                                  |                          | 2013-14 :                                                                                | 2012-13            | 1                  |                     | 2011-12 |              |
|                                                                    | Employee Strength<br>Men                                                                                                    |                                                                                  | Gradu                    | iate Engineer                                                                            | Diploma            | 111                | Opera               | ators   | Total        |
|                                                                    | Men<br>Women                                                                                                    |                                                                                  | 1                        |                                                                                          |                    |                    |                     |         |              |
| -                                                                  | Certificates :                                                                                                    |                                                                                  | le Name                  |                                                                                          |                    |                    | File Type           |         | 1- 01        |
|                                                                    | DSR_31_3185878946246745                                                                                                    | 80292_Penguins                                                                   |                          |                                                                                          |                    | jpg                | rite type           | 777835  |              |
| /alue Sti                                                          | Number of Employees<br>ream Benchmark                                                                                                    |                                                                                  |                          |                                                                                          |                    |                    |                     |         |              |
| Labou                                                              | Factors                                                                                                    | Unit                                                                             |                          | Baseline                                                                                 |                    | After Le           | an                  | In      | 1provemnet   |
| 2. Capita<br>3. Annua                                              | al Productivity<br>al Savings (Lean)<br>ty Performance                                                                                                    | -                                                                                |                          |                                                                                          |                    |                    |                     |         |              |
| 4. Qualit<br>5. Inven                                              | ty Performance<br>story Turp                                                                                                    |                                                                                  |                          |                                                                                          |                    |                    |                     |         |              |
| 6. No. of<br>Z. Becos                                              | f Kaizens<br>gnition/ Certificates                                                                                                    |                                                                                  |                          |                                                                                          |                    |                    |                     |         |              |
| B. HR De                                                           | evelopment<br>Time<br>ie Add Ratio                                                                                                    |                                                                                  |                          |                                                                                          |                    |                    |                     |         |              |
| 10. Valu                                                           | ie Add Ratio                                                                                                    |                                                                                  |                          |                                                                                          |                    |                    |                     |         |              |
| 12. Thro                                                           | time Delivery<br>oughput Yield<br>ipment Availability                                                                                                    |                                                                                  |                          |                                                                                          |                    |                    |                     |         |              |
| 14. OEE                                                            | pr Area Freed up                                                                                                    |                                                                                  |                          |                                                                                          |                    |                    |                     |         |              |
|                                                                    |                                                                                                    | -                                                                                |                          |                                                                                          |                    |                    | I                   |         |              |
| Course 1                                                           | ream Waste Summary Benchma<br>Waste<br>Production                                                                                                    | Metrics                                                                          | -                        | Baseline                                                                                 | - In               | mprovement         | Target              | Est     | mated Saving |
| 2 Inn. (m. 11)                                                     | tora                                                                                                    |                                                                                  |                          |                                                                                          |                    |                    |                     |         |              |
| 3. Defect<br>4. Waitir                                             | ng                                                                                                    |                                                                                  |                          |                                                                                          |                    |                    |                     |         |              |
| 5. Trans                                                           | Processing<br>sportation                                                                                                    |                                                                                  |                          |                                                                                          |                    |                    |                     |         |              |
| 7. Motio<br>8. Unuse                                               | sportation<br>on<br>ed Talent                                                                                                    |                                                                                  |                          |                                                                                          |                    |                    |                     |         |              |
|                                                                    |                                                                                                    |                                                                                  |                          |                                                                                          |                    |                    |                     |         |              |
| Jenchm.                                                            | Capital Productivity                                                                                                    |                                                                                  |                          |                                                                                          |                    |                    |                     |         |              |
| Jenchin                                                            |                                                                                                    |                                                                                  |                          |                                                                                          |                    |                    |                     |         |              |
| Jenchm                                                             | Annual Saving Through lean<br>Improvement in Quality<br>Inventory Ratio                                                                                                    |                                                                                  |                          |                                                                                          |                    |                    |                     |         |              |
| Benchm                                                             | Annual Saving Through lean<br>Improvement in Quality<br>Inventory Ratio<br>No. of Improvements<br>Recognition/ Certificates                                                                                                   |                                                                                  |                          |                                                                                          |                    |                    |                     |         |              |
|                                                                    | ark Parameter Value<br>Labour Production<br>Labour Production<br>Annual Saving Through lean<br>Improvement in Quality<br>Inventory Ratio<br>Recognition/ Certificates<br>HR Development                                       |                                                                                  |                          |                                                                                          |                    |                    |                     |         |              |
|                                                                    | nufacturing Tool wise Status                                                                                                    | Tool                                                                             |                          | Current State                                                                            | us (0-10)          |                    |                     |         |              |
| ean Mar<br>SNo<br>1<br>2                                           | nufacturing Tool wise Status<br>5. LM<br>5.5 (Housekeeping)                                                                                                    |                                                                                  |                          | Curront State                                                                            | us (0-10)          |                    |                     |         |              |
| ean Mar<br>SNo<br>1<br>2<br>3<br>4                                 | nufacturing Tool wise Status<br>5.5 (Housekeeping)<br>Visual Control<br>Standard Operating Proced<br>Just In Time (JIT)                                                                                                    |                                                                                  |                          | Current State                                                                            | us (0-10)          |                    |                     |         |              |
| Lean Mar<br>SNo<br>1<br>2                                          | nufacturing Tool wise Status<br>5. LM<br>5.5 (Housekeeping)<br>Visual Control<br>Standard Operating Proceed<br>Just In Time (JIT)<br>Kaban Surtem                                                                             |                                                                                  |                          | Gurrent State                                                                            | us (0-10)          |                    |                     |         |              |
| ean Mar<br>SNo<br>1<br>2<br>3<br>4<br>5<br>6<br>7<br>7<br>8        | nufacturing Tool wise Status<br>5 S (Housekeeping)<br>Visual Control<br>Standard Operating Proced<br>Just In Time (JT)<br>Kanban System<br>Value Stream Manning                                                               | ures (SOP's)                                                                     |                          | Current State                                                                            | 116 (0-10)         |                    |                     |         |              |
| ean Mar<br>SNo<br>1<br>2<br>3<br>4<br>5<br>6<br>7<br>8<br>9        | nufacturing Tool wise Status<br>5 5 (Housekeeping)<br>Visual Control<br>Standard Operating Proced<br>Just in Time (JIT)<br>Callular Lowen<br>Value Stream Mapping<br>Poka Yoke or Mistake Proo<br>SMED (Single minute Exch.)  | ures (SOP's)<br>fing<br>inge of Dies)                                            |                          | Current Stat                                                                             | us (0-10)          |                    |                     |         |              |
| ean Mar<br>SNo<br>1<br>2<br>3<br>4<br>5<br>6<br>7<br>7<br>8        | nufacturing Tool wise Status<br>5.8 (Housekeeping)<br>Sala Corror<br>Sala Corror<br>Just In Time (IIT)<br>Kanban System<br>Cellular Layout<br>Value Stream Mapping<br>SMED (Single minute Excho-<br>Total Productive Maintena | ures (SOP's)<br>fing<br>inge of Dies)<br>oce (TPM)                               |                          | Gurront State                                                                            | us (0-10)          |                    |                     |         |              |
| ean Mar<br>5No<br>1<br>2<br>3<br>4<br>5<br>6<br>7<br>8<br>9<br>10  | nufacturing Tool wise Status<br>5 \$ (Housekeeping)<br>Visual Control<br>Just In Time (IIT)<br>Kanban System<br>Cellular Layout<br>Value Stream Mapping<br>Peka Yoke or Mistake Proo<br>5 MED (Single minue Sach)             | ures (SOP's)<br>fing<br>inge of Dies)<br>nce (TPM)<br>avement Process            |                          | Current State                                                                            | us (0-10)          |                    |                     |         |              |
| Lean Mar<br>SNo<br>1<br>2<br>3<br>4<br>5<br>6<br>7<br>8<br>9<br>10 | nufacturing Tool wise Status<br>5 \$ (Housekeeping)<br>Visual Control<br>Just In Time (IIT)<br>Kanban System<br>Cellular Layout<br>Value Stream Mapping<br>Peka Yoke or Mistake Proo<br>5 MED (Single minue Sach)             | ures (SOP's)<br>fing<br>mge of Dies)<br>nee (TPM)<br>ovement Process<br>Updates  |                          | Current Star                                                                             | us (0-10)          |                    |                     |         |              |
| ean Mar<br>5No<br>1<br>2<br>3<br>4<br>5<br>6<br>7<br>8<br>9<br>10  | nufacturing Tool wise Status<br>5 \$ (Housekeeping)<br>Visual Control<br>Just In Time (IIT)<br>Kanban System<br>Cellular Layout<br>Value Stream Mapping<br>Peka Yoke or Mistake Proo<br>5 MED (Single minue Sach)             | ures (SOP's)<br>fing<br>ange of Dies)<br>nee (TPM)<br>evement Process<br>Updates |                          | Curront Stat                                                                             |                    |                    |                     |         |              |
| ean Mar<br>5No<br>1<br>2<br>3<br>4<br>5<br>6<br>7<br>8<br>9<br>10  | nufacturing Tool wise Status<br>5 \$ (Housekeeping)<br>Visual Control<br>Just In Time (IIT)<br>Kanban System<br>Cellular Layout<br>Value Stream Mapping<br>Peka Yoke or Mistake Proo<br>5 MED (Single minue Sach)             | ures (SOP's)<br>fing<br>mge of Dies)<br>nee (TPM)<br>ovement Process<br>Updates  | arko                     | Current Stat                                                                             | us (0-10)          |                    |                     |         |              |

#### Module E:

Consists of two steps as follows:

#### Step 1: Fill Milestone Based Implementation Plan for the empanelled Cluster, Click on *Milestone Based Implementation Plan*

| Welcome: EC11@akal.com (Lean Consultant EC1)     |                                                                 | SignOut   Change Password   |
|--------------------------------------------------|-----------------------------------------------------------------|-----------------------------|
| National Accreditatio<br>for Education and Tr    |                                                                 |                             |
| Add EC1 Application Lean Diagnostic Study Report | Milestone Based Implementation Plan Videos Fiew EC1 Application |                             |
| Add MBIP Viet MBIP                               |                                                                 |                             |
|                                                  |                                                                 |                             |
| Select Unit and View Phase-wise M                | filestone Based Implementation Plan                             |                             |
|                                                  |                                                                 | Search Cluster to View MBIP |
| SPV/DPG/Subgroup Name:                           | Lumax Tier-1 LMCS Cluster -1                                    |                             |
| Cluster Category:                                | Automobile                                                      |                             |
| Cluster Name:                                    | Lumax Tier-1 LMCS Cluster -1                                    |                             |
| Cluster State:                                   | Haryana                                                         |                             |
| Cluster Location:                                | Faridabad                                                       |                             |
| Select Unit :                                    | Select V                                                        |                             |
|                                                  | View MBIP                                                       |                             |
|                                                  |                                                                 |                             |
|                                                  |                                                                 |                             |

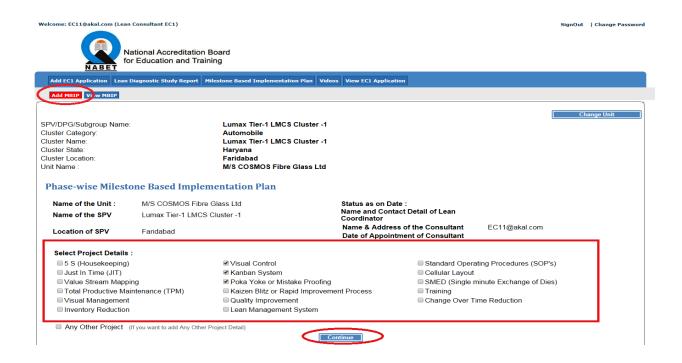

If consultant not got the project in the list which he/she wants to add than he will check the checkbox shown in the below screen:

| Welcome: EC11@akal.com (Lean C                                                                                                    | onsultant EC1)                                                    |                                           |                                                                                                    | SignOut   Change Password    |
|----------------------------------------------------------------------------------------------------|-------------------------------------------------------------------|-------------------------------------------|----------------------------------------------------------------------------------------------------|------------------------------|
|                                                                                                    | ional Accreditation<br>Education and Tra                          |                                           |                                                                                                    |                              |
| Add EC1 Application Lean Dia                                                                                                    | agnostic Study Report                                             | Milestone Based Implementation Plan Video | s View EC1 Application                                                                                                    |                              |
| Add MBIP View MBIP                                                                                                    |                                                                   |                                           |                                                                                                    |                              |
| SPV/DPG/Subgroup Name:<br>Cluster Category:<br>Cluster Name:<br>Cluster State:<br>Cluster Location:<br>Unit Name :<br>Phase-wise Mileston<br>Name of the Unit :<br>Name of the SPV<br>Location of SPV | ne Based Imple<br>M/S COSMOS Fib<br>Lumax Tier-1 LMC<br>Faridabad | re Glass Ltd                              | Status as on Date :<br>Name and Contact Detail of Lean<br>Coordinator<br>Name & Address of the Consultant<br>Date of Appointment of Consultant | Change Unit<br>EC11@akal.com |
| Select Project Details :                                                                                                    |                                                                   |                                           |                                                                                                    |                              |
| 5 S (Housekeeping)                                                                                                    |                                                                   | Visual Control                            |                                                                                                    | erating Procedures (SOP's)   |
| Just In Time (JIT)                                                                                                    |                                                                   | Kanban System                             | Cellular Layo                                                                                                    |                              |
| Value Stream Mapping                                                                                                    | -                                                                 | Poka Yoke or Mistake Proofing             |                                                                                                    | e minute Exchange of Dies)   |
| Total Productive Maint                                                                                                    | tenance (TPM)                                                     | Kaizen Blitz or Rapid Improveme           | -                                                                                                    |                              |
| Visual Management                                                                                                    |                                                                   | Quality Improvement                       | Change Over                                                                                                    | Time Reduction               |
| Inventory Reduction                                                                                                    |                                                                   | Lean Management System                    |                                                                                                    |                              |
| Any Other Project (If                                                                                                    | you want to add Any Oth                                           |                                           | ntinue                                                                                                    |                              |

## Click on the Continue and start filling MBIP:

| Add EC1 Application Lean D                                                                                                    | tional Accreditation Boa<br>Education and Training<br>agnostic Study Report Milest |                                                                                                    | tion Plan Videos                                                                                                    | View EC1 Application                                                | m                                                                                                    |                                                               | gnOut   Change Passv |
|----------------------------------------------------------------------------------------------------|------------------------------------------------------------------------------------|----------------------------------------------------------------------------------------------------|----------------------------------------------------------------------------------------------------|---------------------------------------------------------------------|----------------------------------------------------------------------------------------------------|---------------------------------------------------------------|----------------------|
| Add HBIP View HBIP<br>V/DPG/Subgroup Name:<br>ster Category:<br>ster Name:<br>ster State:<br>ster Location:<br>t Name :                                          |                                                                                    | Lumax Tier-1 LMC<br>Automobile<br>Lumax Tier-1 LMC<br>Haryana<br>Faridabad<br>M/S COSMOS Fibro                | S Cluster -1                                                                                                    |                                                                     |                                                                                                    |                                                               | Change Unit          |
| hase-wise Milesto<br>Name of the Unit :<br>Name of the SPV<br>Location of SPV                                                                                    | ne Based Implement<br>M/S COSMOS Fibre Gla<br>Lumax Tier-1 LMCS Clu<br>Faridabad   | ss Ltd                                                                                                    |                                                                                                    |                                                                     | ct Detail of Lean<br>s of the Consultant E                                                               | C11@akal.com                                                  |                      |
| Select Project Details :<br>5 S (Housekeeping)<br>Just In Time (JIT)<br>Value Stream Mappin<br>Total Productive Mair<br>Visual Management<br>Inventory Reduction | a                                                                                  | Visual Control Kanban System Poka Yoke or Mis Cate of the system Cate of the system Lean Managemer Ct Detail) | apid Improvemer<br>ient                                                                                                    | at Process                                                          | nent of Consultant  Standard Operating F Cellular Layout SMED (Single minute Training Change Over Time R | Exchange of Dies)                                             |                      |
| SNo. Phase                                                                                                    | Project Details                                                                    | Current<br>Status Phae<br>(Baseline)                                                                          | se Duration                                                                                                    |                                                                     | PHASES<br>III<br>Milestone Comple                                                                        | IV IIIIIIIIIIIIIIIIIIIIIIIIIIIIIIIIIII                        | v                    |
| From<br>1 11 V 11                                                                                                    | ™<br>Lean Project - 1<br>Visual Control                                            | и.<br>1<br>v.                                                                                                 | Start     End<br>month       1     2       0     0       0     0       0     0                                                                                                    | sdfsafsaf<br>fds<br>asd<br>ad<br>Upload Documents<br>View Documents | Targets for Each P                                                                                       | arameter                                                      |                      |
| 2 III • III                                                                                                    | <sup>To</sup><br>Lean Project - 2<br>▼ Kanban System                               | н -<br>н -<br>гv -<br>v -                                                                                     | Start         Month         Endth           0         0         0         0           7         4         0         0           0         0         0         0           0         0         0         0 |                                                                     | dfsdf<br>sdfsd<br>fsd<br>fsd<br>fs<br>dfsd<br>dfsd<br>Upload Documents<br>View Documents                 |                                                               |                      |
| From<br>3 ₩ ▼ 10                                                                                                    | <sup>Te</sup> <u>Lean Project - 3</u><br>Poka Yoke or<br>▼ Mistake Proofing        | н.<br>н.<br>З.<br>v.                                                                                          | Start   End<br>Month     0   0     0   0     1   5     0   0                                                                                                    |                                                                     | sgdf<br>gsdfg<br>sdfg<br>fgsdf<br>fgsdf                                                                  | s<br>sdfgsdfg<br>gsdfgsdfg<br>Joad Documents<br>Tew Documents |                      |
| 4 v v                                                                                                    | ▼●<br>↓ Lean Project - 4.<br>ABCD                                                  | н.<br>н.<br>1v.<br>v.                                                                                         | Start   End<br>month     0   0     0   0     0   0     0   0     3   2                                                                                                    |                                                                     |                                                                                                    | 8000<br>8000<br>8000<br>8000<br>8000<br>8000<br>8000<br>800   | pload Documents      |
| Outcome (Benefits) f<br>Lean Project                                                                                                    | rom Lean Projects<br>Applicable Lean T                                             | ools                                                                                                    | Qualitativ                                                                                                    | e Benefits                                                          | Quantitative Benefits                                                                                    | Annualised Sav                                                | ving (Approx. Rs)    |
| 1                                                                                                    | gdfgsdfgsdfg<br>sdfgsdfgsdfg                                                       |                                                                                                    | sdfgsdfgds                                                                                                    | f                                                                   | gsdfgsdfgsdfg<br>sdfgsdfg                                                                                | 0.00                                                          |                      |
| 3                                                                                                    | gdfsgfsdg                                                                          |                                                                                                    | sdfgsdfg                                                                                                    | -                                                                   | sdfgsdfgsdfgsdf                                                                                          | 0.00                                                          |                      |
| 4                                                                                                    | eeeeeeeeee                                                                         | izen-DMAIC/PDCA,                                                                                              |                                                                                                    |                                                                     | eeeeeeeeeeeeeeeeeeeeeeeeeeeeeeeeeeeeee                                                                   | 0.00                                                          | indardized Work,     |
| 9.Fi<br>Remarks<br>vdfgdsfgsdfgsdfg                                                                                                    | ve S, <b>10</b> .Visual Manageme                                                   | nt, <b>11</b> .TPM                                                                                            |                                                                                                    |                                                                     |                                                                                                    |                                                               |                      |
|                                                                                                    |                                                                                    | <                                                                                                    | Sub                                                                                                    | mit                                                                 | >                                                                                                    |                                                               |                      |

#### Step 2: View Milestone Based Implementation Plan for the empanelled Cluster, Click on <u>Milestone Based Implementation Plan</u>

| Welcome: EC1@Test1.com (Lean Consultant I | EC1)                                                                                 |                              | SignOut | Change Password |
|-------------------------------------------|--------------------------------------------------------------------------------------|------------------------------|---------|-----------------|
| <b>NABET</b> for Education                | creditation Board<br>on and Training<br>v Reps. Villestone Based Implementation Plan | Vide /s View EC1 Application |         |                 |
| Add (BIP View MBIP                        |                                                                                      |                              |         |                 |
| Search Cluster for Phase-w                | vise Milestone Based Implemen                                                        | itation Plan                 |         |                 |
| SPV/DPG/Subgroup Name :                   |                                                                                      | Cluster Category Name :      |         |                 |
| Cluster Name :                            |                                                                                      | Cluster Location :           |         |                 |
| State Name :                              | Select •                                                                             |                              |         |                 |
|                                           |                                                                                      | Search Cluster               |         |                 |
|                                           |                                                                                      |                              |         |                 |
|                                           |                                                                                      |                              |         |                 |

#### View MBIP:

| ome: EC1:                                       | 1@akal.con   | n (Lean Con | sultant EC1)                                                            |                                 |                                                  |                   |                                                             |                                                                                                   | SignOut   Change Passw                           |
|-------------------------------------------------|--------------|-------------|-------------------------------------------------------------------------|---------------------------------|--------------------------------------------------|-------------------|-------------------------------------------------------------|---------------------------------------------------------------------------------------------------|--------------------------------------------------|
|                                                 |              | for Ed      | nal Accreditation Board<br>ducation and Training                        |                                 |                                                  |                   |                                                             |                                                                                                   |                                                  |
| Add EC1 A                                       |              |             | nostic Study Report Milestone Based Impleme                             | ntation Plan Vie                | leos View I                                      | EC1 Appl          | lication                                                    |                                                                                                   |                                                  |
|                                                 | View MB      |             |                                                                         |                                 |                                                  |                   |                                                             |                                                                                                   |                                                  |
| //DPG/S<br>ster Cate<br>ster Nam                |              | Name:       | Lumax Tier-1 LN<br>Automobile<br>Lumax Tier-1 LN                        |                                 |                                                  |                   |                                                             |                                                                                                   | Change Unit                                      |
| ster Nam<br>ster State<br>ster Loca<br>t Name : | e:           |             | Harryana<br>Faridabad<br>M/S COSMOS Fi                                  |                                 |                                                  |                   |                                                             |                                                                                                   |                                                  |
| hase-v                                          | wise Mi      | ilestone    | Based Implementation Plan                                               |                                 |                                                  |                   |                                                             |                                                                                                   |                                                  |
|                                                 | f the Unit   |             | M/S COSMOS Fibre Glass Ltd                                              |                                 |                                                  | as on             | Date :<br>ontact Detail of Lean                             |                                                                                                   |                                                  |
|                                                 | f the SPV    |             | umax Tier-1 LMCS Cluster -1                                             |                                 | Coord                                            | inator            | ress of the Consultant                                      | EC11@akal.com                                                                                     |                                                  |
| Locatio                                         | n of SPV     | 1           | Faridabad                                                               |                                 |                                                  |                   | bintment of Consultant                                      | ECTI@akar.com                                                                                     |                                                  |
| SNo.                                            | Р            | 'hase       | Project Details                                                         | Current<br>Status<br>(Baseline) | Phase Du                                         | iration           | II III<br>Milest<br>Target                                  | PHASES<br>IV<br>cone Completion Date<br>ts for Each Parameter                                     | · ·                                              |
| 1                                               | From<br>2    | То<br>2     | <u>Lean Project - 1</u><br>Visual Control                               | 1                               | Start<br>Month<br>III -<br>IV -<br>V -           | End<br>month<br>2 | dasdfsafsaf<br>dsfds afasd<br>fsad fsda f<br>View Documents |                                                                                                   |                                                  |
| 2                                               | From<br>3    | то<br>а     | <u>Lean Project - 2</u><br>Kanban System                                | 2                               | Start<br>Month<br>II -<br>III - 7<br>IV -<br>V - | End<br>month<br>4 | dfsdf sdfs<br>fsd fsd fsd<br>dfsd<br>View Doc               | d fs                                                                                              |                                                  |
| 3                                               | From<br>4    | То<br>4     | <u>Lean Project - 3</u><br>Poka Yoke or Mistake Proofing                | з                               | Start<br>Month<br>II -<br>III -<br>IV - 1<br>V - | End<br>month      |                                                             | dfgfds gsdfg<br>sdf<br>gsdfgsdfgsdfg<br>sgdf gsdfg<br>sdf<br>fgsdfgsdfgsdf<br>g<br>View Documents |                                                  |
| 4                                               | From<br>5    | То<br>5     | Lean Project - 4<br>ABCD                                                | 4                               | Start<br>Month<br>II -<br>IV -<br>V - 3          | End<br>month      |                                                             |                                                                                                   | aaaaaaaaaa<br>aaaaaaaaaa<br>aaaaaaaaaa<br>aaaaaa |
|                                                 |              | efits) fro  | m Lean Projects                                                         |                                 |                                                  |                   |                                                             |                                                                                                   |                                                  |
| Lean                                            | Project<br>1 |             | Applicable Lean Tools<br>gdfgsdfgsdfg                                   | S                               | ative Bend<br>dfgsdfgdsf                         |                   | Quantitative Bene<br>gsdfgsdfgsdfg                          | Annualised S                                                                                      | aving (Approx. Rs)                               |
|                                                 | 2            |             | sdfgsdfgsdfg<br>gdfsgfsdg                                               |                                 | dfgsdfgsdf<br>sdfgsdfg                           | 9                 | sdfgsdfg<br>sdfgsdfgsd                                      | f                                                                                                 | 0.00                                             |
|                                                 | 4            |             | 00000000000                                                             |                                 |                                                  |                   | 000000000000000000000000000000000000000                     |                                                                                                   | 0.00                                             |
| Remark                                          |              | 9.Five      | e Stream Mapping, 2.Kaizen-DMAIC/PDC<br>S, 10.Visual Management, 11.TPM | A, <b>3</b> .The 7QC            | Tools, <b>4.</b> SI                              | ИЕD, <b>5</b> .   | JIT & Kanban, <b>6</b> .Single Piec∢                        | ə Flow, <b>7.</b> Poka Yoke, <b>8</b> .S                                                          | tandardized Work,                                |

#### Module F:

Consists of two steps as follows:

#### Step 1: Upload Videos for the empanelled Cluster,

Click on <u>Videos</u>

| Welcome: EC11@akal.com (Lean Consultant EC1) SignOut   Change Passwor |                                       |                      |                                |  |  |
|-----------------------------------------------------------------------|---------------------------------------|----------------------|--------------------------------|--|--|
| National Accreditation Bo<br>for Education and Trainir                |                                       |                      |                                |  |  |
| Add EC1 Application Lean Diagnostic Study Report Mile                 | stone Based Implementation Plan Video | View EC1 Application |                                |  |  |
| Upload Video View Uploaded Videos                                     |                                       |                      |                                |  |  |
|                                                                       |                                       |                      |                                |  |  |
| Select Unit and View Uploaded Video                                   | s                                     |                      |                                |  |  |
|                                                                       |                                       |                      | Search Cluster to Upload Video |  |  |
| SPV/DPG/Subgroup Name:                                                | Lumax Tier-1 LMCS Cluster -1          |                      |                                |  |  |
| Cluster Category:                                                     | Automobile                            |                      |                                |  |  |
| Cluster Name:                                                         | Lumax Tier-1 LMCS Cluster -1          |                      |                                |  |  |
| Cluster State:                                                        | Haryana                               |                      |                                |  |  |
| Cluster Location:                                                     | Faridabad                             |                      |                                |  |  |
| Select Unit :                                                         | Select                                |                      |                                |  |  |
|                                                                       |                                       |                      |                                |  |  |
|                                                                       | Conti                                 | nue                  |                                |  |  |

#### Select Unit and Continue:

| Welcome: EC11@akal.com (Lean Consultant EC1)     |                                                                 | SignOut   Change Password      |
|--------------------------------------------------|-----------------------------------------------------------------|--------------------------------|
| National Accreditation<br>for Education and Tra  |                                                                 |                                |
| Add EC1 Application Lean Diagnostic Study Report | Milestone Based Implementation Plan Videos View EC1 Application |                                |
| Upload Video View Uploaded Videos                |                                                                 |                                |
| Select Cluster and Upload Video                  |                                                                 |                                |
| Select Unit and Upload Video                     |                                                                 |                                |
| Sciect onit and opioud video                     |                                                                 | Search Cluster to Upload Video |
| SPV/DPG/Subgroup Name:                           | Lumax Tier-1 LMCS Cluster -1                                    |                                |
| Cluster Category:                                | Automobile                                                      |                                |
| Cluster Name:                                    | Lumax Tier-1 LMCS Cluster -1                                    |                                |
| Cluster State:                                   | Haryana                                                         |                                |
| Cluster Location:                                | Faridabad                                                       |                                |
| Select Unit :                                    | Select                                                          |                                |
|                                                  | Continue                                                        |                                |

#### Click on Save:

| Welcome: EC11@akal.com (Lean Consultant EC1)                                                                       |                                                                                                    | SignOut   Change Passwo |  |  |  |  |
|----------------------------------------------------------------------------------------------------|----------------------------------------------------------------------------------------------------|-------------------------|--|--|--|--|
| National Accreditation Board<br>for Education and Training                                                         |                                                                                                    |                         |  |  |  |  |
| Add EC1 Application Lean Diagnostic Study                                                                          | Report Milestone Based Implementation Plan Videos View EC1 Applica                                                               | ion                     |  |  |  |  |
| Upload Video View Uploaded Videos                                                                                  |                                                                                                    |                         |  |  |  |  |
| Select Cluster and Upload Vio                                                                                      | leo                                                                                                    |                         |  |  |  |  |
| SPV/DPG/Subgroup Name:<br>Cluster Category:<br>Cluster Name:<br>Cluster State:<br>Cluster Location:<br>Unit Name : | Lumax Tier-1 LMCS Cluster -1<br>Automobile<br>Lumax Tier-1 LMCS Cluster -1<br>Haryana<br>Faridabad<br>M/S COSMOS Fibre Glass Ltd | Change Unit             |  |  |  |  |
| Video For                                                                                                    | Select •                                                                                                    |                         |  |  |  |  |
| Video Title                                                                                                    |                                                                                                    |                         |  |  |  |  |
| Video Description                                                                                                  |                                                                                                    |                         |  |  |  |  |
| Select Video                                                                                                    | Choose file No file chosen                                                                                                    |                         |  |  |  |  |
| Remark                                                                                                    |                                                                                                    |                         |  |  |  |  |
|                                                                                                    | Save                                                                                                    |                         |  |  |  |  |
|                                                                                                    |                                                                                                    |                         |  |  |  |  |
|                                                                                                    |                                                                                                    |                         |  |  |  |  |

| National Accreditation Board<br>for Education and Training                                                                                                    |             |
|----------------------------------------------------------------------------------------------------|-------------|
| Add EC1 Application Lean Diagnostic Study Report Milestone Based Implementation Plan Videos View EC1 Application                                                                                                    |             |
| Upload Video Video Video                                                                                                    |             |
| Select Cluster and Upload Video                                                                                                    |             |
| SPV/DPG/Subgroup Name:     Lumax Tier-1 LMCS Cluster -1       Cluster Category:     Automobile       Cluster Name:     Lumax Tier-1 LMCS Cluster -1       Cluster State:     Haryana       Cluster Location:     Faridabad       Unit Name :     MS COSMOS Fibre Glass Ltd | Change Unit |
| Video For Select •                                                                                                    |             |
| Video Title                                                                                                    |             |
| Video Description                                                                                                    |             |
| Select Video Choose file No file chosen                                                                                                    |             |
| Remark                                                                                                    |             |
| Save                                                                                                    |             |
| SNo.         Video Tittle         Video Description         Submitted Date           1         Video Test1         Video Test1         Video Test1                                                                                                    |             |
| Video Saved Succesfully                                                                                                    |             |

Consultant have to lock the video after uploading, consultant can also view his/her uploaded videos in View Uploaded Videos tab:

| Welcome: EC11@akal.com (Lean Consultant EC1)                                                                       |                                                                                                    |                            | SignOut   Change Password |
|----------------------------------------------------------------------------------------------------|----------------------------------------------------------------------------------------------------|----------------------------|---------------------------|
| National Accreditation Boa<br>for Education and Training                                                           |                                                                                                    |                            |                           |
| Add EC1 Application Lean Diagnostic Study Report Milest                                                            | one Based Implementation Plan Videos \                                                                                           | View EC1 Application       |                           |
| Upload Video View Uploaded Videos                                                                                  |                                                                                                    |                            |                           |
| Select Cluster and Upload Video                                                                                    |                                                                                                    |                            |                           |
| SPV/DPG/Subgroup Name:<br>Cluster Category:<br>Cluster Name:<br>Cluster State:<br>Cluster Location:<br>Unit Name : | Lumax Tier-1 LMCS Cluster -1<br>Automobile<br>Lumax Tier-1 LMCS Cluster -1<br>Haryana<br>Faridabad<br>M/S COSMOS Fibre Glass Ltd |                            | Change Unit               |
| Video For                                                                                                    |                                                                                                    | Select •                   |                           |
| Video Title                                                                                                    |                                                                                                    |                            | ]                         |
| Video Description                                                                                                  |                                                                                                    |                            |                           |
| Select Video                                                                                                    |                                                                                                    | Choose file No file chosen |                           |
| Remark                                                                                                    |                                                                                                    |                            |                           |
|                                                                                                    | Sav                                                                                                    |                            |                           |
| SNo.         Video Tittle         Video Description           1         Video Test1         Video Test1            | Submitted Det<br>13/10/2014 Lock Video                                                                                           |                            |                           |
|                                                                                                    | Video Saved S                                                                                                    | Succesfully                |                           |

#### Step 2: View Uploaded Videos for the empanelled Cluster, Click on <u>Videos</u>

#### On click of View Uploaded Videos tab following screen will appear:

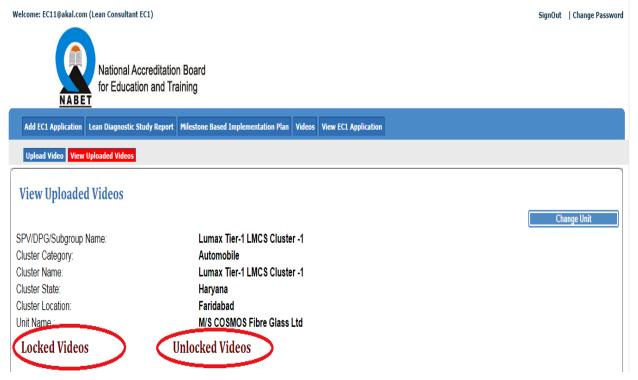

#### On click of Locked Videos Link:

|                                                                                                    | (1)                                                                                                    | SignOut   Change Passwor |
|----------------------------------------------------------------------------------------------------|----------------------------------------------------------------------------------------------------|--------------------------|
| National Acc                                                                                                    | reditation Board                                                                                                    |                          |
| NABET                                                                                                    | n and Training                                                                                                    |                          |
| Add EC1 Application Lean Diagnostic Stu<br>Upload Video View Uploaded Videos                                                       | dy Report Milestone Based Implementation Plan Videos View EC1 Application                                                                                                    |                          |
| View Uploaded Videos                                                                                                    |                                                                                                    |                          |
| 6PV/DPG/Subgroup Name:<br>Sluster Category:<br>Sluster Name:<br>Sluster State:<br>Juster Location:<br>Jnit Name :<br>Locked Videos | Lumax Tier-1 LMCS Cluster -1<br>Automobile<br>Lumax Tier-1 LMCS Cluster -1<br>Haryana<br>Faridabad<br>M/S COSMOS Fibre Glass Ltd<br>Unlocked Videos                                                                                                    | Change Unit              |
| Locked Videos                                                                                                    |                                                                                                    |                          |
| SNo.                                                                                                    | Video                                                                                                    | Status                   |
| 1                                                                                                    | Tite :: tetklao i<br>Beografia                                                                                                    | Accepted                 |
| 2                                                                                                    | THE 1 THIVEP 2                                                                                                    | Yet Not Accepted         |
|                                                                                                    | Tittle i Test Video 2<br>Description: Test Video 2<br>Upload Date : 30/09/2014                                                                                                    |                          |
| 3                                                                                                    | The results of the construction of the construction of the constru | Yet Not Accepted         |
|                                                                                                    |                                                                                                    |                          |
|                                                                                                    | Updates Remarks Remarks Submit                                                                                                    |                          |

#### On click of Unlocked Videos Link:

| Welcome: EC11@akal.com (Lean Consultant EC1)                                                                       |                                                                                                    |      | SignOut   Change Password |  |
|----------------------------------------------------------------------------------------------------|----------------------------------------------------------------------------------------------------|------|---------------------------|--|
| National Accredi<br>for Education an                                                                               |                                                                                                    |      |                           |  |
| Add EC1 Application Lean Diagnostic Study Re                                                                       | eport Milestone Based Implementation Plan Videos View EC1 Application                                                            |      |                           |  |
| Upload Video View Uploaded Videos                                                                                  |                                                                                                    |      |                           |  |
| View Uploaded Videos                                                                                               |                                                                                                    |      | Change Unit               |  |
| SPV/DPG/Subgroup Name:<br>Cluster Category:<br>Cluster Name:<br>Cluster State:<br>Cluster Location:<br>Unit Name : | Lumax Tier-1 LMCS Cluster -1<br>Automobile<br>Lumax Tier-1 LMCS Cluster -1<br>Haryana<br>Faridabad<br>M/S COSMOS Fibre Glass Ltd |      |                           |  |
| Locked Videos                                                                                                    | Unlocked Videos                                                                                                    |      |                           |  |
| Unlocked Videos                                                                                                    | Video                                                                                                    | Lock | Delete                    |  |
| 0:23 (i) (c)<br>Tittle : Video Test<br>Description: Video Test<br>Upload Date: 13/10/2014                          |                                                                                                    |      |                           |  |
|                                                                                                    |                                                                                                    |      |                           |  |
|                                                                                                    | Updates                                                                                                    |      |                           |  |
|                                                                                                    | Remarks                                                                                                    |      |                           |  |
|                                                                                                    | Add Remarks                                                                                                    |      |                           |  |
|                                                                                                    | Submit                                                                                                    |      |                           |  |
|                                                                                                    |                                                                                                    |      |                           |  |